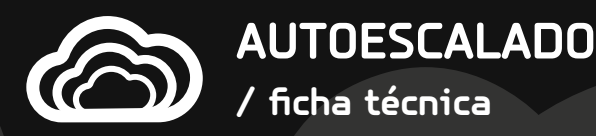

## qas

## **AUTOESCALADO**

Una vez tenemos una instancia de balanceador configurada podemos, a su vez, configurar un sistema de autoescalado. El autoescalado consiste en una serie de reglas cuya verificación supone, la creación (o eliminación) de un cloud server (usando recursos no asignados dentro del mismo Cloud Datacenter), Tu defines las reglas, las plasmas en una plantilla y las supeditas a un cloud server específico.

Se trata de maximizar el rendimiento de los recursos y dotar de la máxima flexibilidad a tu solución Gigas.

El sistema de Autoescalado de Gigas te permite definir los automatismos de creación y eliminación de servidores de una manera sencilla e intuitiva, bien desde la API de Gigas o desde el propio Panel de Control

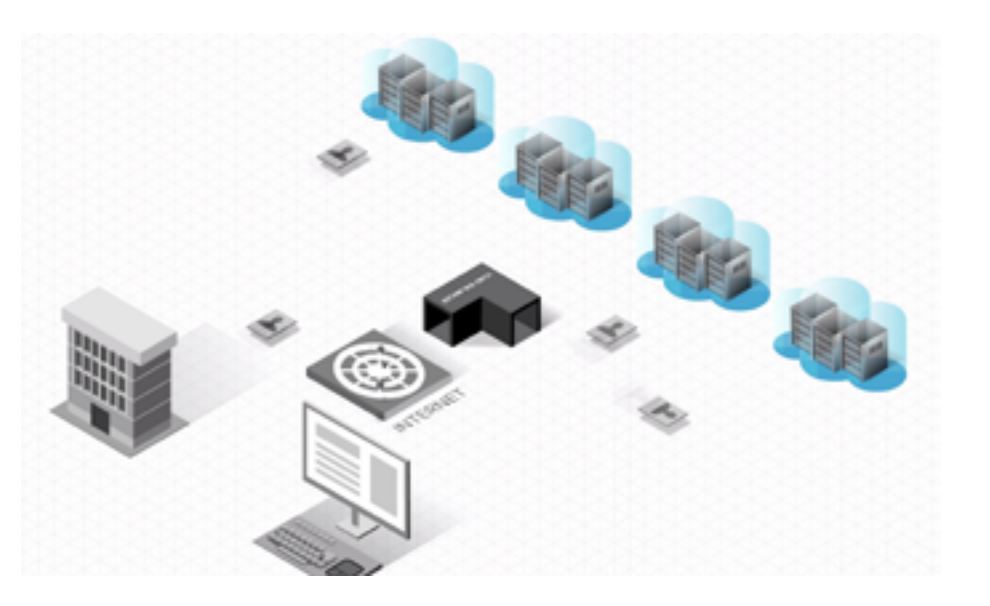

## **Uso del autoescalado**

A modo de ejemplo, podrías autoescalar tus recursos:

- **•** En función del número de sesiones en el balanceador de Gigas. El sistema de autoescalado se encuentra totalmente integrado con nuestro balanceador, de manera que es posible crear un grupo de servidores que se incorporen automáticamente al balanceador y del mismo modo aumenten la capacidad de su servicio cuando se alcanza un determinado número de sesiones.
- **•** Si la carga de uno de tus servidores aumenta por encima del porcentaje de uso de CPU que has definido y durante el tiempo mínimo que has establecido.
- **•** En determinados periodos de tiempo preestablecidos: es posible crear reglas para levantar y/o apagar servidores en determinadas franjas horarias.

## **REQUISITOS**

- Debemos contar con una plantilla personalizada para un determinado cloud server
- Debemos contar con una instancia de balanceo configurada y funcional y también con un backend configurado.
- Debemos contar con suficientes recursos disponibles (no-asignados) en el cloud para cubrir la suma de configuraciones de todos los cloud servers autoescalados (clonados a partir de la plantilla del primer punto) que deseamos estén en funcionamiento concurrentemente.